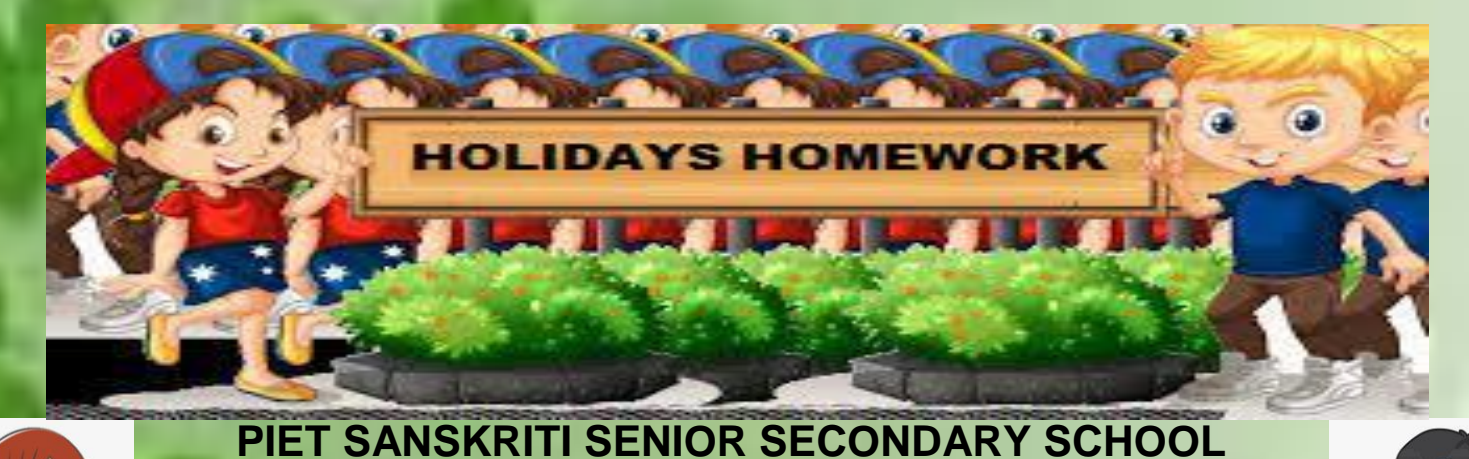

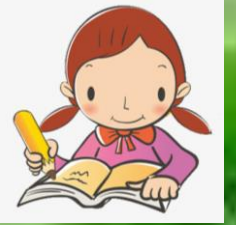

**NFL TOWNSHIP PANIPAT 2021-22 Class 8 English**

● **Art-Integrated Project:**

**(I) Lesson Name- Children at Work Activity:**

**(a) Students are required to make a Video/PPT/Flipbook based on the summary of the lesson. Define the following points in it:**

- **What is child Labour?**
- **What are Child Rights?**
- **What are the fundamental rights of children? Describe all in brief, include some pictures as well.**
- **What are the various laws in our country to stop child labour? Describe all the laws in brief.**
- **One poster related to the same theme should also be added.**

**(b) Students are required to design a comic with their own written short story on the topic 'Child Labour'.**

**(II) Flipped-Learning groups will prepare Lesson no. 3 of Honeydew (Glimpses of Past) to be presented after summer break.**

**Note: Complete your notebooks and Revise all the lessons done till now.**

## **Hindi**

**▶️ परियोजना कायय(project) \*हरियाणा\* लोक नृत्य लोकगीत पहनावा खानपान त्योहाि**

**▶️ Complete your notebooks and revise all the chapters done till now.**

# **Maths**

**1. Revise: chapters 1,2,3and 6 and solve worksheet (shared on Class group)**

**2. Read : Comic on Linear Equations ( PDF shared on Group)**

**3. Prepare a collection of Minimum 15 Maths riddles and Puzzles(PPT is preferable)**

**4. Make an activity file using A4 sheets and do following activities.**

**i)To make a parallelogram,rectangle, square and trapizium using Set Square ii)To find the value of a^n ( where a and n are natural numbers) using paper folding**

#### **Science**

**~Revise Ch-1,2,3** 

- **~Complete your science notebook**
- **~Complete art integrated activity based on fabric collage**
- **~Make project on plastic waste management**

### **Social Science**

**1. Complete your notebook and learn the given chapters in the class.**

**2. Art integrated project on the topic' The Rich Cultural Heritage of India' including our local arts,handicrafts, fairs, festivals, dances, music, food and other art forms make our country very unique.**

## **Computer**

**1.Design an HTML page that displays a table containing the details of different books in the library.** 

**For example, you have a table something like this-Library:**

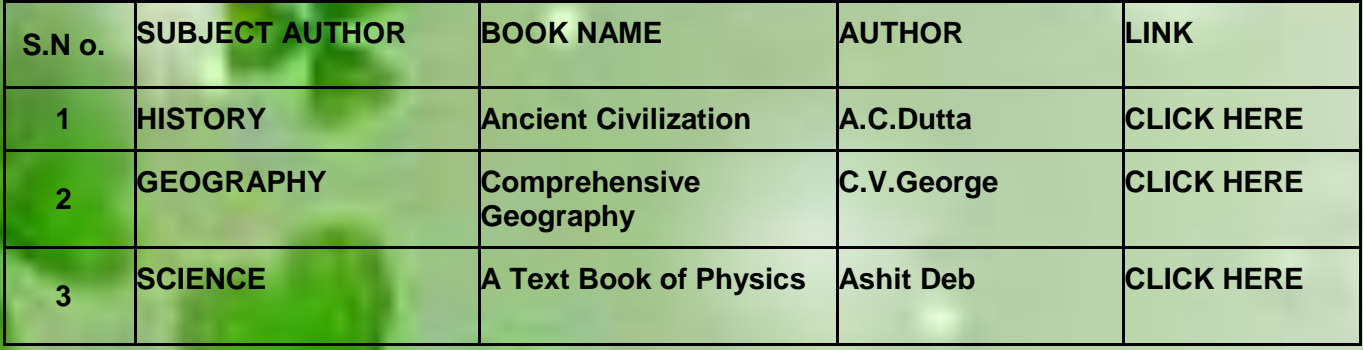

**Each of these books has a hyperlinked to another page that displays the Content of that book.** 

**The Content of the book may be an Ordered or Unordered list or both.** 

**Whenever a click here is clicked, it opens up a new browser window showing the content of that book.**

**2. Collect information about the different types of network topologies with pictures and write them in a notebook.**

### **Artificial Intelligence**

**Revise ch-1 Activity:**

**Explore the Internet and other mediums, and find out more information on AI. Create a presentation based on your search (add transitions, animations effects)**

**Read chapter 2: AI in everyday life and Smart living**

**Activity: Draw the floor plan of a smart home**

**Revise Python**

**Python programs: (Do in Python IDLE and write code in notebook as well)**

**1. Write a python program for accepting five numbers from the user and show their product on the screen.**

**2. Write a program to find the area of a rectangle with values of length and breadth.**

**3. Write a program for creating a basic calculator that can perform addition, subtraction, multiplication and division.**

**4. Write a script to find out the Area of Triangle with Base and Height.**

**5. Write a script to accept the side from the user and display the area and perimeter of the square.**

### **Sanskrit**

**कक्षा मेंपढेगये{ पाठ्यक्रम } मेंपाठ्य पुस्तक की पुनिावृत्ति कितेहुये, सभी पाठो ोंकेप्रश्ो ोंििो ोंको अपनी नोट्बुक्स के त्तलखखये**

**तथा व्याकिण मेंत्तनत्तित त्तकयेगयेशब्दरुपो ोंएवोंधातुरुपो ोंका अभ्यास किें, सोंख्यावाची शब्दो ोंमें1- से 50 तक के सोंख्याओोंका अभ्यास किें।**

**{ Complete your notebook and revise all the chapters done till now }** 

### **French**

- **1. Create a presentation on a topic of your choice from the one's listed. Also prepare a video clip of yourself giving a demonstration of the chosen topic.**
- **Les Articles définis et Les Articles indéfinis**
- **Les Articles contractés avec {de} et {à}**
- **Les Adjectifs démonstratifs**
- **L'infinitif après un autre verbe et la négation avec l'infinitif**
- **2. Revise Ch. 0 - 2**

#### **Punjabi**

**Revise Lesson 1-9 and complete your notebook. Send a video on the assigned topic.**

**Subject Enrichment Activity:**

#### **IMPORTANT**

**NCERT is running two online courses on DIKSHA for capacity building of students. Courses can be accessed at:**

**e-Waste management - https://diksha.gov.in/explorecourse/course/do\_31317226743536025612145**

**Covid 19: Responsive Behaviour https://diksha.gov.in/explore-course/course/do\_31326644727903027212744**

**Join the course Courses will be open till July 31, 2021.**

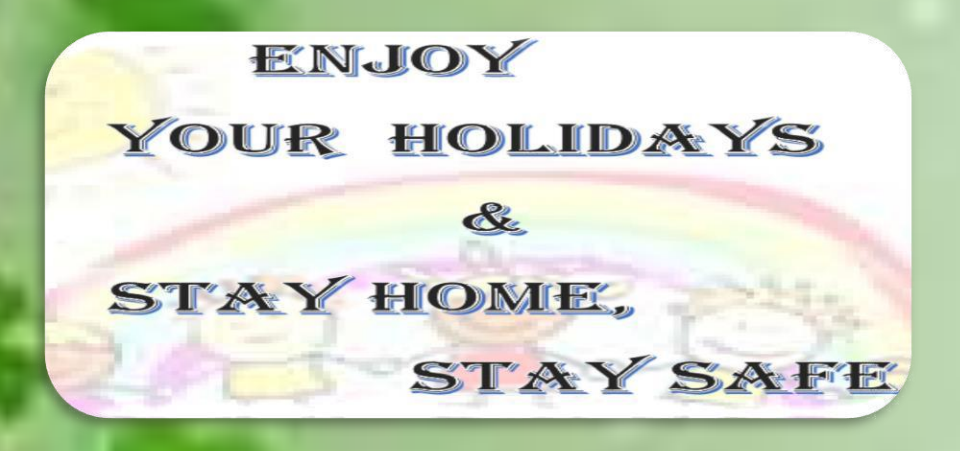